<sup>Документ подисан подготовреченной подпись.</sup> И ВЫСШЕГО ОБРАЗОВАНИЯ РОССИЙСКОЙ ФЕДЕРАЦИИ фи0: Худин АлексардуНикалаевиче государственное образовате<mark>льное учреждение высшего образования</mark> "Курский государственный университет" Уникальный программный ключ:<br>08303ad8de1c60b987361deX98\$@PH09aKOMUMPPTGDHEIXeTSXHOJIOTUЙ И ИНФОРМАТИЗАЦИИ Образования Информация о владельце: Должность: Ректор Дата подписания: 08.12.2021 16:33:43 08303ad8de1c60b987361de<del>70898E8909ac3da143f415302ffaf0</del>ee<del>37e75fa1</del>9

УТВЕРЖДЕНО

протокол заседания Ученого совета от 29.04.2019 г., №9

# Рабочая программа дисциплины

# Моделирование технологических процессов с применением ИКТ

Направление подготовки: 20.04.01 ТЕХНОСФЕРНАЯ БЕЗОПАСНОСТЬ

Профиль подготовки: Управление и аудит в техносферной безопасности

Квалификация: магистр

Форма обучения: очная

Общая трудоемкость 3 ЗЕТ

Виды контроля в семестрах:

зачет(ы) 2

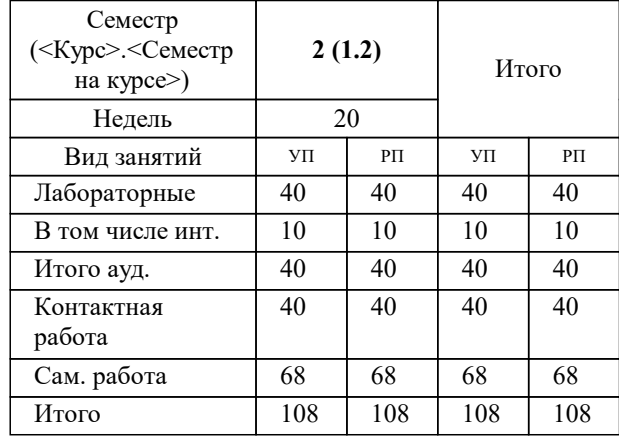

## **Распределение часов дисциплины по семестрам**

Рабочая программа дисциплины Моделирование технологических процессов с применением ИКТ / сост. к.п.н, доцент, Кондратов Р.Ю.; Курск. гос. ун-т. - Курск, 2019. - с.

Рабочая программа составлена в соответствии со стандартом, утвержденным приказом Минобрнауки России от 06.03.2015 г. № 172 "Об утверждении ФГОС ВО по направлению подготовки 20.04.01 ТЕХНОСФЕРНАЯ БЕЗОПАСНОСТЬ (уровень магистратуры)"

Рабочая программа дисциплины "Моделирование технологических процессов с применением ИКТ" предназначена для методического обеспечения дисциплины основной профессиональной образовательной программы по направлению подготовки 20.04.01 ТЕХНОСФЕРНАЯ БЕЗОПАСНОСТЬ профиль Управление и аудит в техносферной безопасности

Составитель(и):

к.п.н, доцент, Кондратов Р.Ю.

© Курский государственный университет, 2019

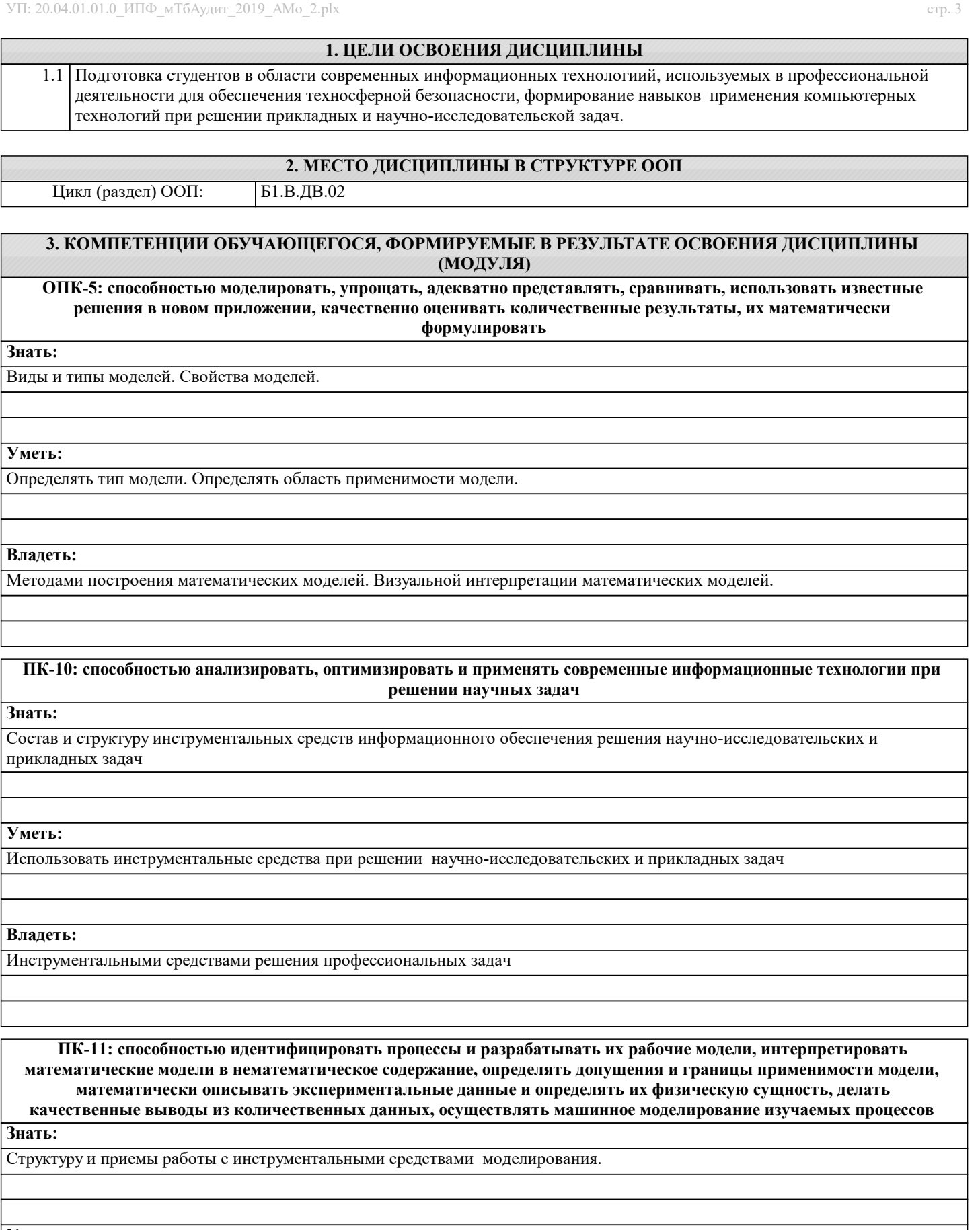

**Уметь:**

Разрабатывать и реализовать модели систем с использованием инструментальных программных средств.

**Владеть:**

Информационной технологией решения задач моделирования.

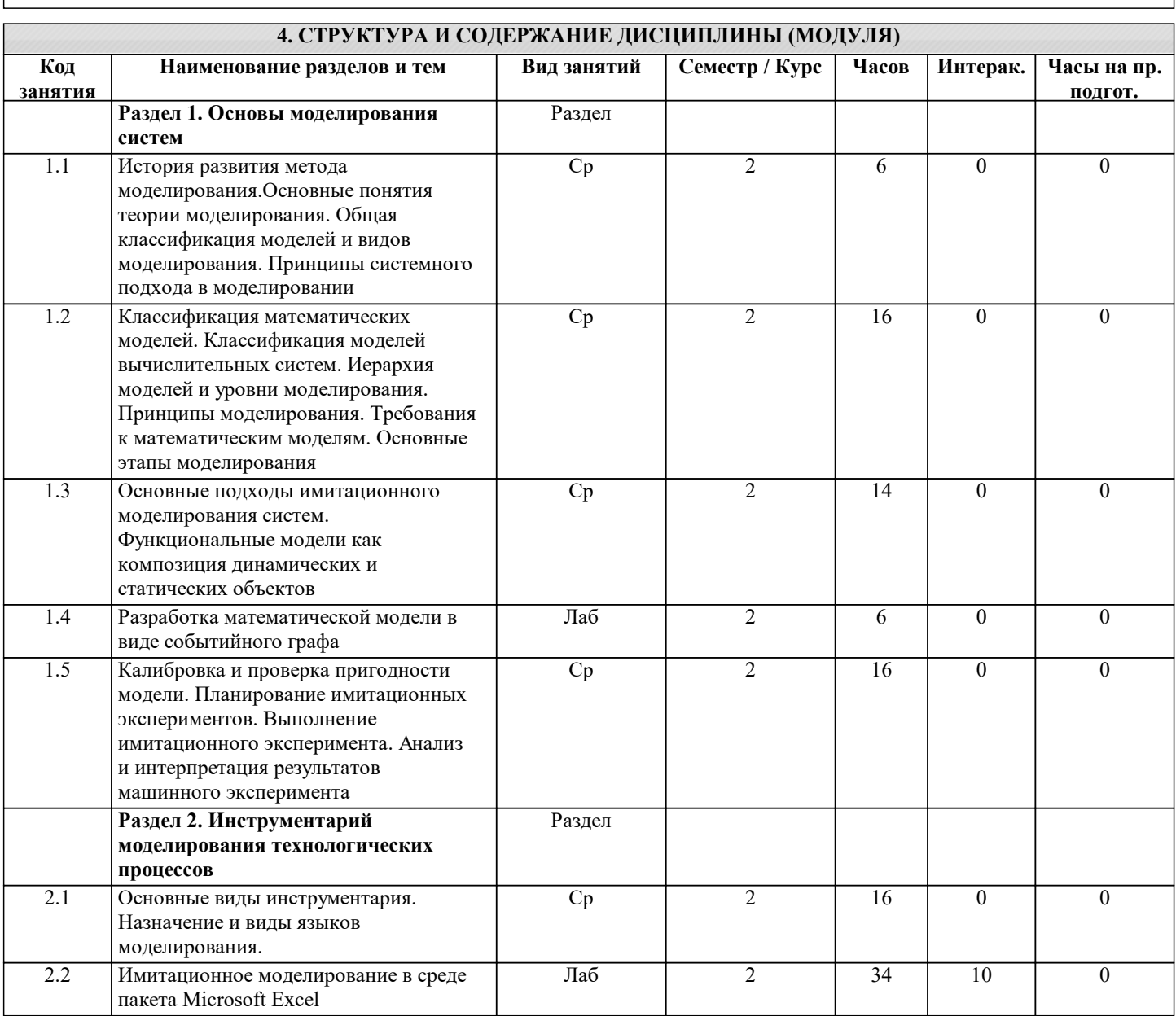

#### 5. ФОНД ОЦЕНОЧНЫХ СРЕДСТВ

#### 5.1. Контрольные вопросы и задания для текущей аттестации

Оценочные материалы для текущего контроля по дисциплине «Моделирование технологических процессов с применением ИКТ» рассмотрены и одобрены на заседании кафедры компьютерных технологий и информатизации образования КГУ от «26» марта 2019 г. протоколом №8, является приложением к рабочей программе.

## 5.2. Фонд оценочных средств для промежуточной аттестации

Оценочные материалы для промежуточного контроля по дисциплине «Моделирование технологических процессов с применением ИКТ» рассмотрены и одобрены на заседании кафедры компьютерных технологий и информатизации образования КГУ от «26» марта 2019 г. протоколом №8, является приложением к рабочей программе.

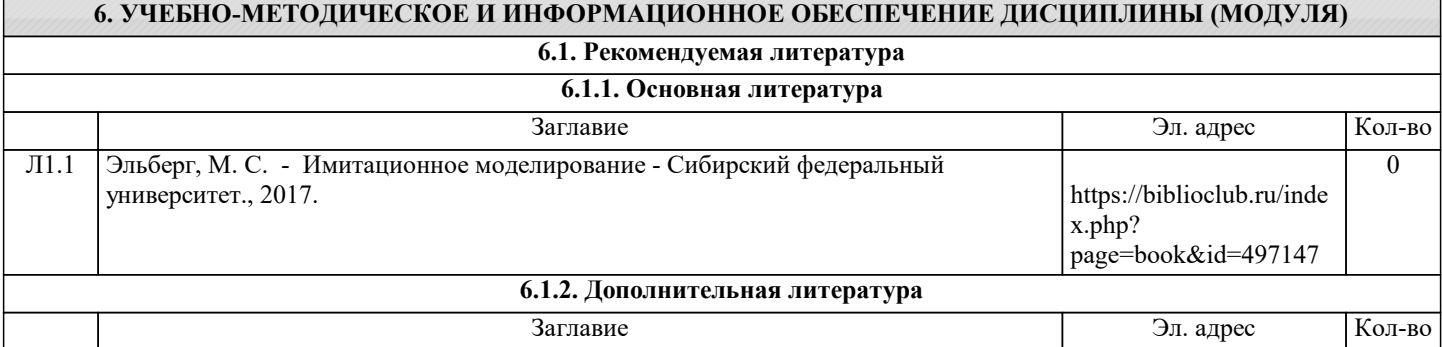

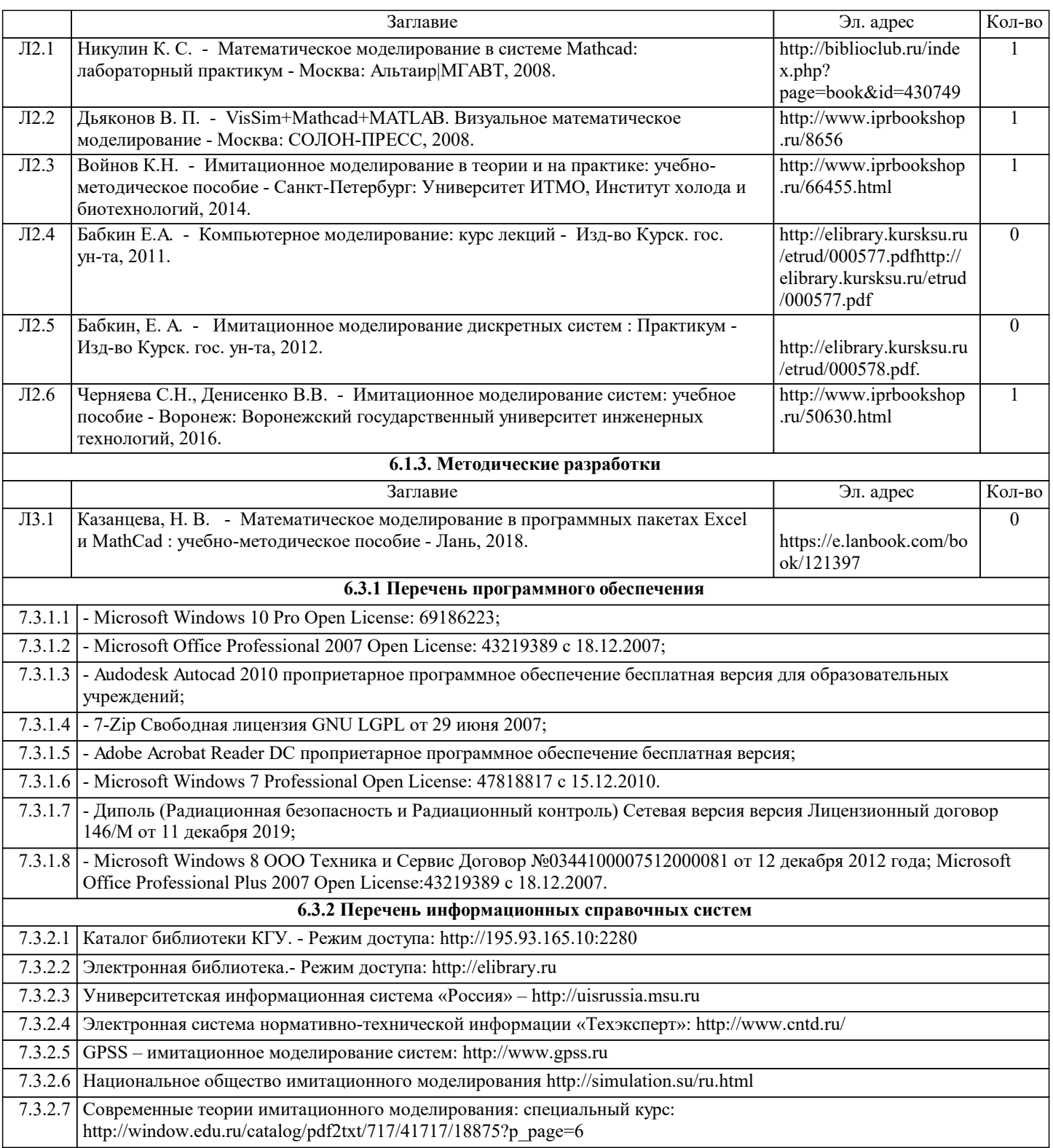

# **7. МАТЕРИАЛЬНО-ТЕХНИЧЕСКОЕ ОБЕСПЕЧЕНИЕ ДИСЦИПЛИНЫ (МОДУЛЯ)**

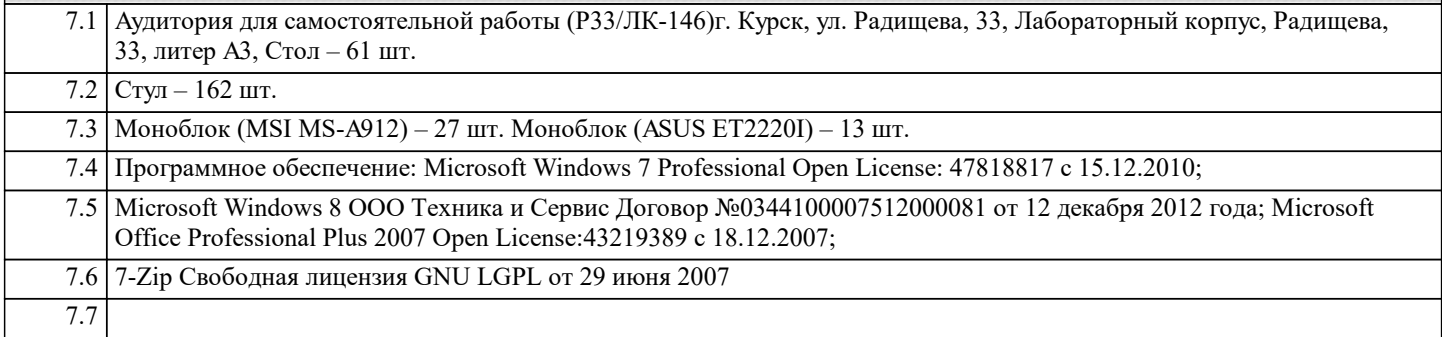

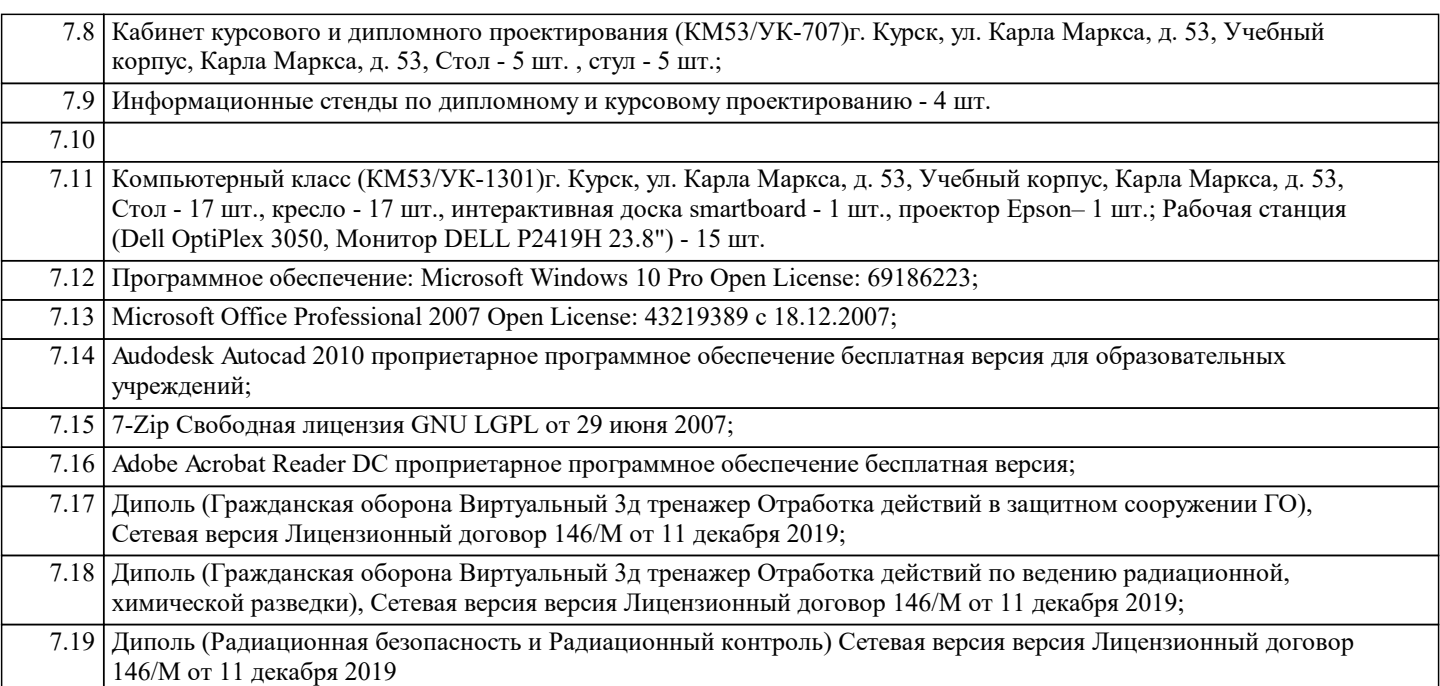

### **8. МЕТОДИЧЕСКИЕ УКАЗАНИЯ ДЛЯ ОБУЧАЮЩИХСЯ ПО ОСВОЕНИЮ ДИСЦИПЛИНЫ (МОДУЛЯ)**

Студентам необходимо ознакомиться с содержанием рабочей программы, с целями и задачами дисциплины, ее связями с другими дисциплинами образовательной программы, методическими разработками, имеющимся на кафедре.

1. Указания по подготовке к лабораторным занятиям

Лабораторные занятия имеют следующую структуру:

- тема занятия;

- цели проведения занятия по соответствующим темам;
- задания состоят из выполнения практических заданий, примеров;

- рекомендуемая литература.

2. Методические указания по выполнению самостоятельной работы

Самостоятельная работа студентов включает в себя выполнение практических заданий, самостоятельное изучение отдельных вопросов по теме. По каждой теме учебной дисциплины студентам предлагается перечень заданий для самостоятельной работы, которые содержатся в «Методических указаниях по самостоятельной работе» и находятся на кафедре «Компьютерных технологий и информатизации образования» в свободном доступе для студентов.

3. Методические указания по работе с литературой

Основная литература к данной дисциплине - это учебники и учебные пособия. Дополнительная литература - это монографии, сборники научных трудов, журнальные и газетные статьи, различные справочники, энциклопедии, интернет ресурсы.

В учебнике/ учебном пособии/ монографии следует ознакомиться с оглавлением и научно-справочным аппаратом, прочитать аннотацию и предисловие. Целесообразно ее пролистать, рассмотреть иллюстрации, таблицы, диаграммы, приложения. Такое поверхностное ознакомление позволит узнать, какие главы следует читать внимательно, а какие прочитать быстро.

Студенту следует использовать следующие виды записей при работе с литературой:

Конспект - краткая схематическая запись основного содержания научной работы. Целью является не переписывание произведения, а выявление его логики, системы доказательств, основных выводов.

Цитата - точное воспроизведение текста. Заключается в кавычки. Точно указывается страница источника.

Тезисы - концентрированное изложение основных положений прочитанного материала.

Аннотация - очень краткое изложение содержания прочитанной работы.

Резюме - наиболее общие выводы и положения работы, ее концептуальные итоги и другие виды.